3.Laços de repetição

```
for (<instrução1>;<condição>;<instrução2>){<instrução3>
```
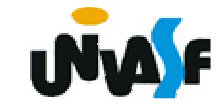

.

.

.

}

- 3. Laços de repetição (*for*)
- 1ª executar a instrução1
- 2ª avaliar a condição, se verdadeira executar 3ª, se falso sair do laço
- 3ª executar a instrução3
- 4ª executar a instrução2
- 5<sup>a</sup> vá para o 2<sup>a</sup> passo

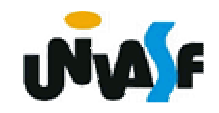

3.Laços de repetição (observação)

```
for (i=0,j=0; i<10&8; i<20; i++, i+=2){
```

```
}for (i=0,j=0; i<10&8j&lt;20; i++j+=2);
```
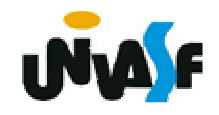

.

.

.

3.Laços de repetição (continuação)

Exemplo:

O programa a seguir recebe um número inteiro positivo e retorna o seu fatorial na saída padrão.

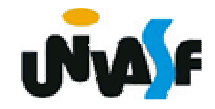

```
#include <stdio.h>main(){int i,num,fat=1;do{printf ("Digite um numero:");scanf ("%d",&num);}while(num<0);for (i=2;i<=num;i++)fat*=i;printf("\nO fatorial do numero eh: %d",fat);}
```
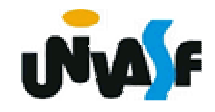

```
#include <stdio.h>main(){int i,num,fat=1;do{printf ("Digite um numero:");scanf ("%d",&num);}while(num<0);
for (i=2;i<=num; fat*=i ,i++);printf("\nO fatorial do numero eh: %d",fat);}
```
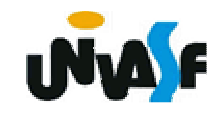

```
#include <stdio.h>main(){int i,num,fat=1;do{printf ("Digite um numero:");scanf ("%d",&num);}while(num<0);
for (i=2;i<=num; fat*=i++);printf("\nO fatorial do numero eh: %d",fat);}
```
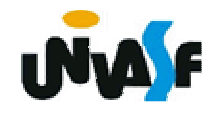

3.Laços de repetição (continuação)

Exercício:

Construa um programa na linguagem C que leia da entrada padrão um número natural e retorne na saída padrão uma mensagem indicando se o número lido é ou não um número primo.

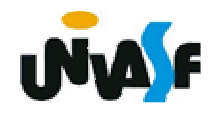

3.Laços de repetição (continuação)

Exercício:

Construa um programa que leia da entrada padrão dois números inteiro positivo A e B, respectivamente, e retorne na saída padrão o quociente e o resto da divisão de A por B. O programa deve utilizar apenas as operações aritméticas de incremento, subtração.

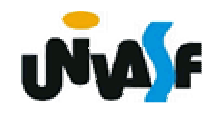

3.Laços de repetição (continuação)

Exercício:

Construa um programa que leia da entrada padrão dois números inteiro A e B, respectivamente, e retorne na saída padrão o quociente e o resto da divisão de A por B. O programa deve utilizar apenas as operações aritméticas de incremento, decremento, soma e subtração.

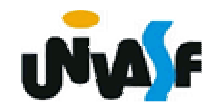

4. Comando *break* 

```
Exemplo:
```

```
while (x>100){x=<b>b</b>*3;if (x<100)break;x = y^*3;}<br>}
```
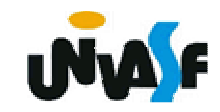

5. Comando continue

```
Exemplo:while (x>100){
      x = b^*3;if (x < y)continue;x = y^*3;}<br>}
```
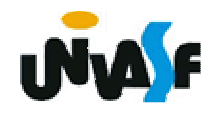

6. Seleção

```
switch (<variável_escalar>){<br>}
   case <constante1> : <instrução1>
                break;case <constante2> : <instrução2>
                break;...case <constanten> : <instruçãon>
                break;
```
default: <instruçãon+1>

}<br>}

```
152}#include <stdio.h> // Exemplo do switchmain(){int a,b,c;printf("\nEntre com o valor de a : ");scanf("%d",&a);switch (a){case 1 : b=2;break;case 2 : {c=3;b=a*c;}break;case 3 : c=a;default: b=500;}printf("\nvalor de a = \%d valor de b = \%d valor de c =%d\n",a,b,c);
```
6.Seleção (continuação)

Exercício: Construa um programa que receba dois inteiros e utilizando a estrutura switch, ofereça ao usuário um menu com a opção de soma, subtração, multiplicação e divisão.

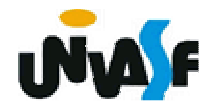